# Управляющие операторы

### Общие сведения

Как уже говорилось ранее, алгоритмы и их участки можно условно делить на линейные, нелинейные и циклические.

До сих пор мы писали линейные программы – алгоритм представляет собой последовательность действий, которая при любых условиях будет выполнена.

Операторы, которые в зависимости от заданных условий, выбирают, какую ветвь алгоритма нужно выполнить, называются управляющими

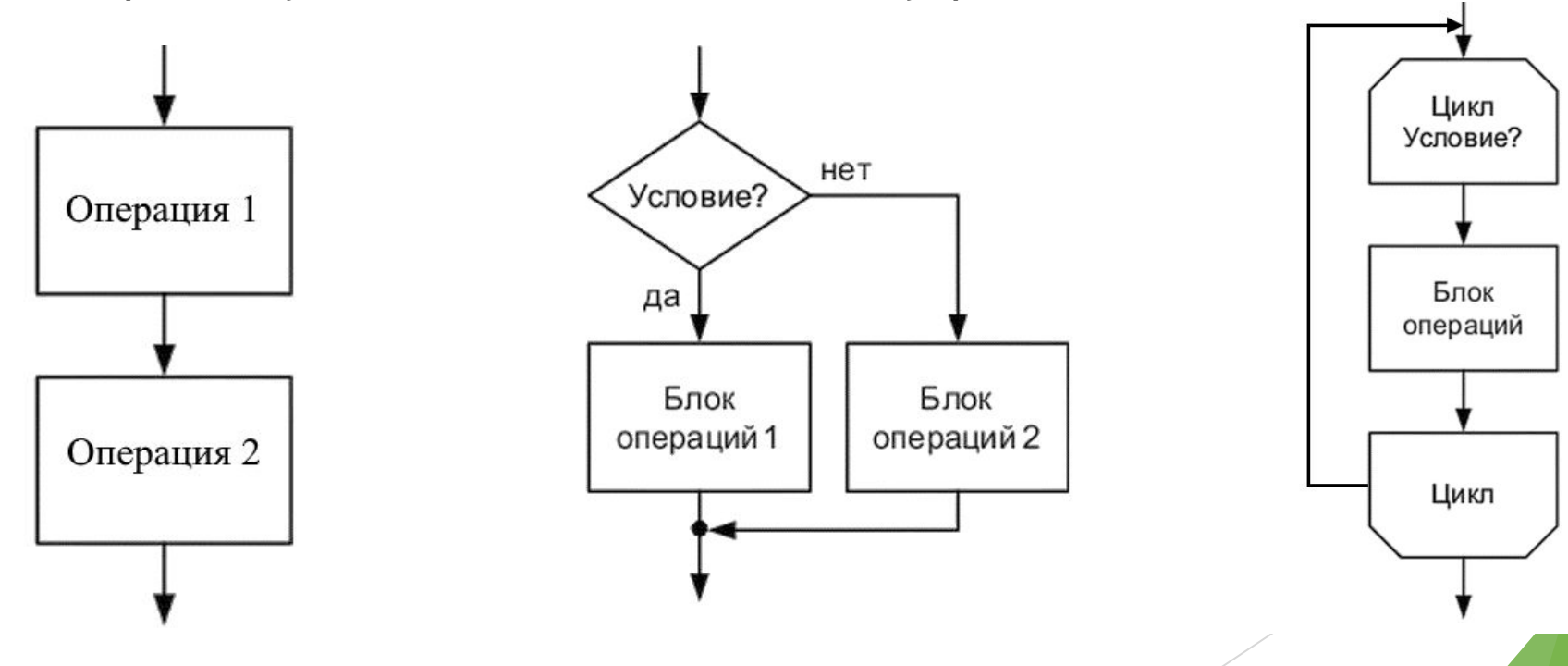

# Оператор условия if-else

Самый простой и одновременно эффективный метод ветвление – условный переход. Если условие, стоящее после **if** в скобках истинно, то выполняется идущая сразу после него ветвь, иначе выполняется ветвь, идущая сразу за **else**. Ветвь **else** может отсутствовать.

**if (условие) {ветвь истины} else {ветвь лжи}**

Для всех операторов, кроме **switch**, наличие фигурных скобок не является обязательным в том случае, если должна выполняться только одна инструкция.

#### $\varphi$ if (a < b) {  $\overline{2}$ cout  $\ll$  "A < B"  $\ll$  endl; 3  $\left| \right|$ else { 4 5 cout  $\ll$  "A  $\gt$ = B"  $\ll$  endl; 6

### Оператор переключения switch

 $\overline{2}$ 

3

4 5

6 7

8 9

 $10$ 

11

12

13 14

15

16

17 18

19

Существуют ситуации, когда есть необходимость в выполнении определенных действий в зависимости от **конкретных значений** переменных. Тогда принято использовать оператор **switch** и вспомогательные **case**, **break**, **default**.

Считается, что внутри **switch** весь код – линейный участок кода с возможностью начала его выполнения с определенной части. Для этого используется оператор **case**. Для выхода из **switch** используется оператор прерывания **break**.

Для обработки незаданных значений используется вхождение **default**.

```
\existsswitch(a) {
         case 0:
         case 1:
             cout \ll "a < 2" \ll endl;
             break;
         case 2:
             cout \ll "a = 2" \ll endl;
         case 3:
             //Сюда кроме 3 попадает и 2
             cout \ll "a div 2 = 1" \ll endl;
             break:
         case 4:
             cout \ll "a = 4" \ll endl;
             break;
         default:
             cout \ll "a not in range [0; 4]" \ll endl;
20<sup>l</sup>
```
# Схема использования switch

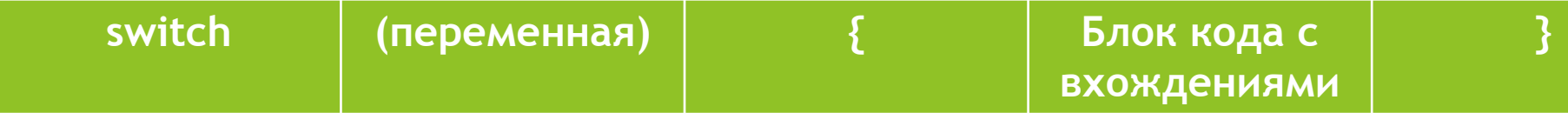

Как уже было продемонстрировано ранее, блок кода состоит из вхождений **case/default** и прерываний **break**.

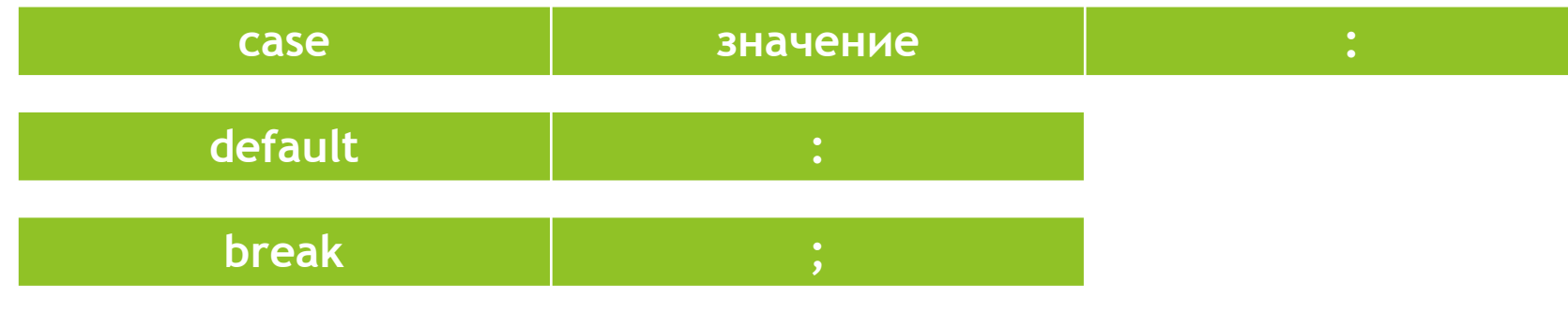

# Цикл условия while

Цикл while выполняет заданную ветвь кода до тех пор, пока выполняется условие. Есть так же цикл с постусловием do-while. Последний гарантирует хотя бы один проход цикла.

Проходы цикла называются итерациями.

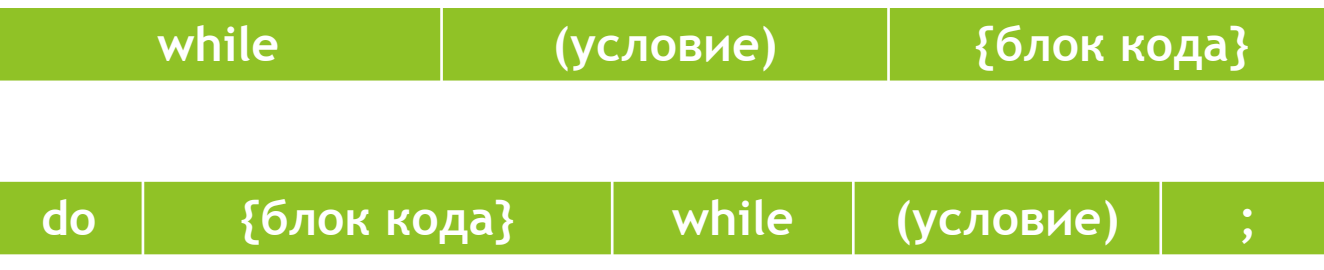

# Цикл счетчика for

Цикл работает по следующем принципу

- 1. Инициализируется переменная-счетчик
- 2. Проверяется условие (если ложь завершается)
- 3. Выполняется блок кода
- 4. Выполняется шаг цикла
- 5. Переход к пункту 2

```
for \begin{pmatrix} 1 & 0 \\ 0 & 1 \end{pmatrix} Инициализация \begin{pmatrix} 1 & 0 \\ 0 & 1 \end{pmatrix} \begin{pmatrix} 1 & 0 \\ 0 & 1 \end{pmatrix} \begin{pmatrix} 0 & 0 \\ 0 & 1 \end{pmatrix} \begin{pmatrix} 0 & 0 \\ 0 & 1 \end{pmatrix} \begin{pmatrix} 0 & 0 \\ 0 & 1 \end{pmatrix} \begin{pmatrix} 0 & 0 \\ 0 & 1 \end{pmatrix} \begin{pmatrix} 0 & 0 \\ 0 & 1\sqrt{p} for (int i = 0; i < 10; ++i) {
  \mathbf 1\begin{array}{c} 2 \\ 3 \end{array}cout \prec i \prec endl;
```